# Systèmes et réseaux Configuration Manager 2016 (SCCM) - Administration **5 jours (35 heures)**

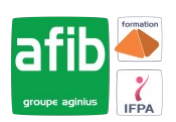

#### Délai maximum : 2 mois.

Parcours concourant au développement des compétences. Action de formation réalisée en application des articles L 6313-1 et L 6313-2 du Code du travail.

Si vous êtes en situation de handicap, contactez-nous avant le début de votre formation pour que nous puissions vous orienter efficacement et vous accueillir dans les meilleures conditions.

#### **G5 Objectifs pédagogiques**

- Décrire les fonctionnalités de System Center Configuration Manager 2012 R2 (SCCM)
- Gérer le client Configuration Manager, les inventaires : requêtes et rapports
- Gérer le cycle de vie : applications et Systèmes d'Exploitation
- Mettre en oeuvre la protection avec Endpoint Protection
- Configurer le Wake On LAN, Power Management et le contrôle distant
- Préparation à l'examen de certification MCP 70-243

# **Pré-requis**

- Connaître les fondamentaux des réseaux, TCP/IP et DNS inclus
- Connaître les fondamentaux de la gestion des clients Windows, de SQL Server 2008 Reporting Services
- Connaître les principes et la gestion Active Directory, les concepts de rôles de serveurs Windows et des Services

## **Modalités pédagogiques**

#### Modalités de formation:

- Formation réalisée en présentiel, à distance ou mixte,
- Toutes nos formations peuvent être organisées dans nos locaux ou sur site
- Feuille de présence signée en demi-journée, questionnaires d'évaluation de la satisfaction en fin de stage et 60 jours après, attestation de stage et certificat de réalisation.
- Horaires de la formation: 9h 12h30 et 13h30 17h.
- Les horaires de la formation sont adaptables sur demande.

## **Moyens pédagogiques**

- Formateur expert dans le domaine,
- Mise à disposition d'un ordinateur, d'un support de cours remis à chaque participant,
- Vidéo projecteur, tableau blanc et paperboard,
- Formation basée sur une alternance d'apports théoriques et de mises en pratique
- Formation à distance à l'aide du logiciel Teams pour assurer les interactions avec le formateur et les autres stagiaires, accès aux supports et aux évaluations. Assistance pédagogique afin de permettre à l'apprenant de s'approprier son parcours. Assistance technique pour la prise en main des équipements et la résolution des problèmes de connexion ou d'accès. Méthodes pédagogiques : méthode expositive 50%, méthode active 50%.

#### **Public visé**

• Informaticiens, ingénieurs systèmes, administrateurs systèmes

### **Modalités d'évaluation et de suivi**

• Evaluation des acquis tout au long de la formation : QCM, mises en situation, TP, évaluations orales…

## **Programme de formation**

### **1. Vue d'ensemble de System Center 2012 R2 Configuration Manager**

• Introduction à SCCM 2012 R2

### **Contacts**

 $\circ$ 

 $\boxed{C}$ 

Notre centre à **Mérignac** 14 rue Euler

33700 MERIGNAC

 <sup>05</sup> <sup>57</sup> <sup>92</sup> <sup>22</sup> <sup>00</sup> ✉ contact@afib.fr

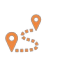

Notre centre à **Périgueux** 371 Boulevard des Saveurs, 24660 COULOUNIEIX CHAMIERS

 <sup>05</sup> <sup>64</sup> <sup>31</sup> <sup>02</sup> <sup>15</sup> ✉ contact@afib.fr

# Configuration Manager 2016 (SCCM) - Administration

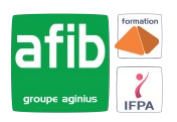

- Vue d'ensemble de l'architecture de SCCM 2012 R2
- Vue d'ensemble de la console Configuration Manager
- Outils de surveillance de site Configuration Manager

#### **2. Découverte et organisation des ressources**

- Configurer Resource Discovery
- Configurer les limites de sites et les groupes de limites
- Configurer les utilisateurs et les collections
- Configurer l'administration des rôles

#### **3. Gestion du client Configuration Manager**

- Vue d'ensemble du client Configuration Manager
- Déployer le client Configuration Manager
- Gérer les paramètres de l'agent client
- Configurer et surveiller le statut client

#### **4. Gestion de l'inventaire et du comptage logiciel**

- Présentation de l'inventaire
- Configurer l'inventaire matériel
- Configurer l'inventaire logiciel
- Gérer les collections d'inventaire
- Configurer l'asset intelligence
- Configurer le comptage de logiciels

#### **5. Requêtes et rapports**

- Introduction aux requêtes
- Gérer les requêtes
- Configurer SQL Server Reporting Services

#### **6. Gestion du déploiement de logiciels en utilisant les packages et les programmes**

- Configurer la distribution des logiciels
- Distribuer du contenu aux différents points de distribution
- Configurer les packages et les programmes
- Déployer les programmes pour les clients Configuration Manager

### **7. Création et déploiement d'applications**

- Vue d'ensemble de la gestion d'applications
- Créer des applications
- Déployer des applications
- Configurer le catalogue d'applications

### **8. Gestion du déploiement d'applications**

- Configurer les besoins pour chaque type de déploiement
- Configurer le déploiement de types d'applications multiples, et les affinités utilisateurs
- Gérer les Applications

#### **9. Déploiement et gestion des mises à jour logicielles**

- Vue d'ensemble des mises à jour logicielles
- Préparer le site Configuration Manager pour les mises à jour logicielles
- Configurer les règles de déploiement automatique
- Surveiller et dépanner les mises à jour logicielles

#### **10. Mise en oeuvre de System Center Endpoint Protection (SCEP) dans SCCM 2012 R2**

- Vue d'ensemble de SCEP dans Configuration Manager
- Configurer et surveiller SCEP

# Configuration Manager 2016 (SCCM) - Administration

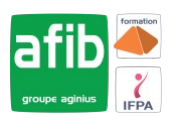

#### **11. Gestion du déploiement du système d'exploitation**

- Vue d'ensemble du déploiement du système d'exploitation
- Préparer le site pour le déploiement du système d'exploitation
- Créer une image du système d'exploitation
- Déployer un système d'exploitation

#### **12. Gestion des paramètres de conformité**

- Vue d'ensemble des paramètres de conformité
- Configurer les paramètres de conformité
- Visualiser les résultats de la conformité

#### **13. Gestion des périphériques mobiles**

- Configurer la gestion des périphériques mobiles
- Configurer une infrastructure à clé publique
- Gérer des périphériques mobiles de façon approfondie
- Déployer des applications sur les périphériques mobiles

#### **14. Configuration de Wake On LAN et du contrôle distant**

- Power Management
- Configurer Wake On LAN
- Configurer la gestion Out of Band
- Configurer les paramètres Power Management
- Configurer le contrôle distant

**Les formations officielles Microsoft sont disponibles en présentiel chez AGINIUS Aquitaine et en distanciel dans les autres centres.**